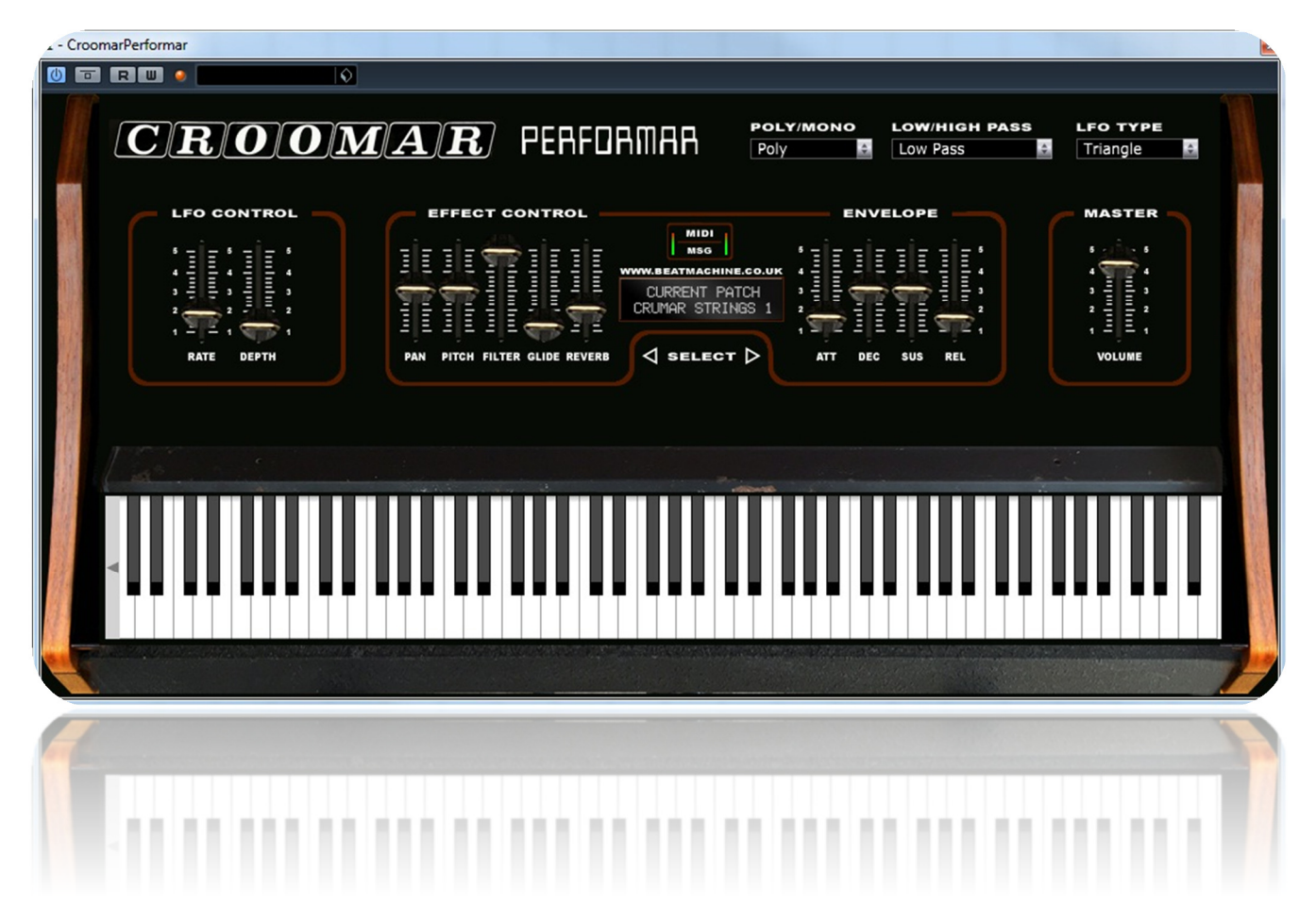

Thank you for purchasing this Croomar Performar VST instrument.

The Croomar Performar VST utilises samples taken from the classic Crumar Performer Synth and gives one of the most beautiful and rich synthesized strings which has been widely used by artists since it's release in 1979. A good friend of mine in Germany who is lucky to own a Crumar Performer has kindly sampled his synth and sent me the samples to create this VST.

You can browse through the lovely strings and Brass sounds (although it was the strings that people wanted from this synth!)

You can manipulate the sound envelope, add reverb, pitch and pan. You can modulate the LFO like of the actual synth too, but I have also added the ability to switch between Polyphonic and Monophonic with the addition of a portamento glide function.

**NOTE: Please place the included fonts into you 'FONTS' folder on your computer. This will show the correct display like what is shown above.** 

**To Install the VSTi: Place the entire folder into your VST plugins folder. When you then start your DAW, it will automatically ask for your serial and be integrated within your setup.** 

**For Logic and Sierra users, please see the installation instructions which can be found on the VST instruments page of the Beat Machine website.** 

I hope you enjoy this VSTi release.

We are always interested in hearing any productions where you use any of our instruments or samples. Send us a link to info@beatmachine.co.uk or find us on Sound Cloud as Beat Machine Drum Sample Packs.

*Finally, may we ask you to please not illegally share, duplicate or modify this instrument in any way. Illegal distribution will only jeopardise future releases. Thank you.* 

## **PATCH LIST**

## **Group List**

V CRUMAR STRINGS 1 **CRUMAR STRINGS 2** Brass Strings 1 **Brass Strings 1 Brass Strings 3 Brass Strings 4** Brass Strings 5 Brass Strings 6 Brass Strings 7 **Brass Strings 8 Brass Climber Brass Drop Brass Drop Strings Crumar Bass** Acid Drop Acid Drop Strings Brass 1 Brass<sub>2</sub> Brass 3 Brass 4 Brass 5 Brass 6 Brass 7